# Program

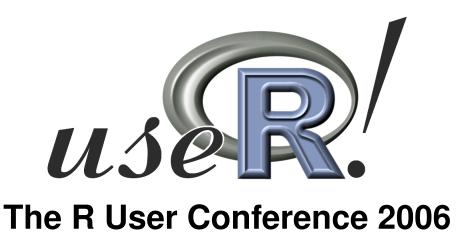

## 2<sup>nd</sup> International R User Conference June 15–17 2006, Vienna, Austria

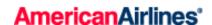

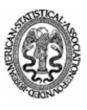

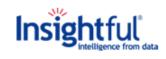

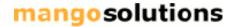

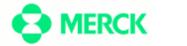

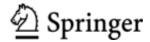

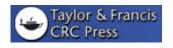

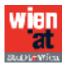

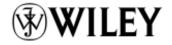

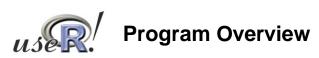

|             | Thursday, June 15                                                                                                    |                                                         |                                                               | Friday, June 16                                                                                                    |                                                        |                                                   | Saturday, June 17                                                                                                    |
|-------------|----------------------------------------------------------------------------------------------------|---------------------------------------------------------|---------------------------------------------------------------|----------------------------------------------------------------------------------------------------|--------------------------------------------------------|---------------------------------------------------|----------------------------------------------------------------------------------------------------|
|             | 08:00-08:45 Registration<br>08:45-09:00 Opening                                                                                                    |                                                         |                                                               |                                                                                                    |                                                        |                                                   |                                                                                                    |
| 09:00-10:30 | Keynote Lectures (Room: Audimax) Chair: Paul Murrell John Chambers A History of S and R (with some questions for the future) Peter Rossi Bayesian Statistics with Marketing Data in R |                                                         |                                                               | Keynote Lectures (Room: Audimax) Chair: Luke Tierney Jan de Leeuw R in Psychometrics and Psychometrics in R Brian Everitt Cluster Analysis: Past, Present and Future |                                                        |                                                   | Keynote Lectures (Room: Audimax) Chair: Friedrich Leisch Trevor Hastie Data Mining in R: Path Algorithms Paul Murrell Can R Draw Graphs? |
| 10:30-11:00 | Coffee Break                                                                                                    |                                                         |                                                               | Coffee Break                                                                                                    |                                                        |                                                   | Coffee Break                                                                                                    |
| 11:00-12:30 | useR! Kaleidoscope                                                                                                    | seR! Kaleidoscope                                       |                                                               |                                                                                                    | e                                                      | useR! Kaleidoscope                                |                                                                                                    |
|             | Thursday 1<br>(Room: HS 0.1)<br>Chair: Simon<br>Jackman                                                                                                    | Thursday 2 (Room:<br>HS 0.2)<br>Chair: Thomas<br>Lumley | <b>Thursday 3</b> (Room: HS 0.3)<br>Chair: Anthony<br>Rossini | Friday 1<br>(Room: HS 0.1)<br>Chair: Martyn<br>Plummer                                                                                                    | Friday 2<br>(Room: HS 0.2)<br>Chair: Duncan<br>Murdoch | Friday 3<br>(Room: HS 0.3)<br>Chair: Gerhard Tutz | Saturday<br>(Room: Audimax)<br>Chair: Douglas Bates                                                                                      |
| 12:30-13:00 | Lunch                                                                                                    |                                                         |                                                               | Lunch                                                                                                    |                                                        |                                                   | Coffee Break                                                                                                    |
| 13:00-14:00 |                                                                                                    |                                                         |                                                               |                                                                                                    |                                                        |                                                   | Panel discussion (Room: Audimax)<br>Chair: Kurt Hornik                                                                                   |
| 14:00-14:45 | Keynote Lecture (Room: Audimax)<br>Chair: Martin Mächler                                                                                                    |                                                         |                                                               | <b>Keynote Lecture</b> (Room: Audimax)<br>Chair: Peter Dalgaard                                                                                                    |                                                        |                                                   |                                                                                                    |
|             | Stefano Iacus, Uwe Ligges and Simon Urbanek R on Different Platforms: The useRs' Point of View                                                                                        |                                                         |                                                               | John Fox and Sanford Weisberg  UseR! for Teaching                                                                                                    |                                                        |                                                   |                                                                                                    |
| 14:45-15:00 | Coffee Break                                                                                                    |                                                         |                                                               | Coffee Break                                                                                                    |                                                        |                                                   |                                                                                                    |
| 15:00-18:30 | useR! Focus: Spotlights & Forum                                                                                                    |                                                         |                                                               | useR! Focus: Spotlights & Forum                                                                                                    |                                                        |                                                   |                                                                                                    |
|             | Bayesian Methods & Graphical Models (Chair: Andrew Martin, Rooms: HS 0.1, Aula 1)                                                                                                    |                                                         |                                                               | Teaching & User Interfaces (Chair: Uwe Ligges, Rooms: HS 0.1, Aula 1)                                                                                                |                                                        |                                                   |                                                                                                    |
|             | Connectivity, Web-based Computing and Parallelization (Chair: Ramón Díaz-Uriarte, Rooms: HS 0.2, Aula 2)                                                                              |                                                         |                                                               | Visualization (Chair: Antony Unwin, Rooms: HS 0.2, Aula 2)                                                                                                    |                                                        |                                                   |                                                                                                    |
|             | Ramon Diaz-Uriarte, Rooms: HS 0.2, Aula 2)  Finance & Applied Time Series Modeling (Chair: Dirk Eddelbuettel, Rooms: HS 0.3, Aula 3)                                                  |                                                         |                                                               | Econometrics & Social Science (Chair: Roger Koenker, Rooms: HS 0.3, Aula 3)                                                                                          |                                                        |                                                   |                                                                                                    |
|             | Applied & Medical Statistics (Chair: Frank Harrell, Rooms: HS 0.4, Festsaal 1)                                                                                                    |                                                         |                                                               | Omic Statistics: Genomics and Proteomics (Chair: Axel Benner, Rooms: HS 0.4, Festsaal 1)                                                                             |                                                        |                                                   |                                                                                                    |
|             | Ecology & Spatial Statistics (Chair: Roger Bivand, Rooms: HS 0.5, Atrium)                                                                                                    |                                                         |                                                               | Business Analytics (Chair: Peter Rossi, Rooms: HS 0.5, Atrium) Robust Statistics (Chair: Claudio Agostinelli, Rooms: HS 0.7, Festsaal 2)                             |                                                        |                                                   |                                                                                                    |
|             | Machine Learning (Chair: Balasubramanian Narasimhan, Rooms: HS 0.7, Festsaal 2)                                                                                                    |                                                         |                                                               | r cotoddi 2)                                                                                                    |                                                        |                                                   |                                                                                                    |
| 15:00-16:30 | Spotlights (Rooms: HS 0.1-0.5, 0.7)                                                                                                    |                                                         |                                                               | Spotlights (Rooms: HS 0.1-0.5, 0.7)                                                                                                    |                                                        |                                                   |                                                                                                    |
| 16:30-16:45 | Break                                                                                                    |                                                         |                                                               | Break                                                                                                    |                                                        |                                                   |                                                                                                    |
| 16:45-18:30 |                                                                                                    |                                                         |                                                               | <b>Discussion and Exhibition Forum</b> (Rooms: Aula 1-3, Festsaal 1-2, Atrium)                                                                                       |                                                        |                                                   |                                                                                                    |
| Evening     | Cocktail Reception                                                                                                    |                                                         |                                                               | Conference Dinner                                                                                                    |                                                        |                                                   |                                                                                                    |

## Thursday, June 15

## useR! Kaleidoscope Sessions

Thursday 15 Kaleidoscope: Thursday 1 (Room: HS 0.1) 11:00-12:30 Micah Altman, Jeff Gill and Michael McDonald R Modules for Accurate and Reliable Statistical Computing, Perturb package John M. Chambers, David A. James, Diane Lambert and Scott Vander Wiel Computation and Aggregation of Quantiles from Data Streams Rob Hvndman Automatic time series forecasting Christian Kleiber and Achim Zeileis Applied Econometrics with R Stefan Evert and Marco Baroni ZipfR: Working with words and other rare events in R Thursday 15 Kaleidoscope: Thursday 2 (Room: HS 0.2) 11:00-12:30 Zubin Dowlaty, Dean Mao and Simon Urbanek Enterprise Automatons with R Douglas Wood, David Chang, Solomon Henry and Balasubramanian Narasimhan Using R as a web service Philippe Grosjean Collaborative writing of R documentation using a Wiki Tobias Wichtrey, Alexander Gouberman, Martin Theus and Simon Urbanek iPlots 2.0 Hadley Wickham An implementation of the grammar of graphics in R: ggplot Kaleidoscope: Thursday 3 (Room: HS 0.3) Thursday 15 11:00-12:30 Heather Turner and David Firth gnm: A Package for Generalized Nonlinear Models Repeated measures tools for multivariate linear models Gregory Warnes, Max Kuhn and Jim Rogers Open Source Software in Pharmaceutical Research Mike Smith, John Marioni, Natalie Thorne and Simon Tavaré snapCGH (segmentation, normalisation and processing of arrayCGH data) and methods for combining with gene expression information

## useR! Focus Sessions

Alessandra R. Brazzale Applied Asymptotics in R

| Thursday 15<br>15:00-18:30 | Bayesian Methods and Graphical Models (Spotlights: HS 0.1, Forum: Aula 1)                                                     |  |  |  |  |  |
|----------------------------|----------------------------------------------------------------------------------------------------|--|--|--|--|--|
|                            | Martyn Plummer Bayesian Modeling in R with JAGS                                                                               |  |  |  |  |  |
|                            | Massimiliano Mascherini MASTINO: A suite of R functions to learn Bayesian Networks from data.                                 |  |  |  |  |  |
|                            | Luca La Rocca, Jens Henrik Badsberg and Claus Dethlefsen  The giRaph package for graph representation in R                    |  |  |  |  |  |
|                            | Giovanni Petris Bayesian analysis of Dynamic Linear Models in R                                                               |  |  |  |  |  |
|                            | Markus Kalisch pcalg: Estimating and visualizing high-dimensional dependence structures using the PC-algorithm                |  |  |  |  |  |
|                            | Andrew Thomas Extending BRugs                                                                                                 |  |  |  |  |  |
|                            | Ravi Varadhan, Christophe Roland and Hormuzd Katki Accelerating Any EM Algorithm Without Sacrificing Simplicity and Stability |  |  |  |  |  |
|                            | Regina Tüchler and Sylvia Frühwirth-Schnatter Bayesian Covariance Selection in Hierarchical Linear Mixed Models               |  |  |  |  |  |
|                            | Yu-Sung Su Applied Bayesian Multilevel Modeling: Remittances and Political Liberalization in the Developing Countries         |  |  |  |  |  |
|                            | David Lindelöf Integrating R in an advanced buildin control system                                                            |  |  |  |  |  |

Thursday 15 Connectivity, Web-based Computing and Parallelization (Spotlights: HS 0.2, Forum: Aula 2) 15:00-18:30 Jeffrey Horner Using R/Apache as the Statistical Engine for Web Applications Tom Short and Philippe Grosjean Online Applications with Rpad Justin Harrington and Matias Salibian-Barrera Adventures in High Performance Computing and R: Going Parallel Nick Carriero, J. Lai, Martin Schultz, S. Weston and Greg Warnes Parallel Computing in R using NetWorkSpaces Using R as a Wrapper in Simulation Studies Angelo Mineo and Alfredo Pontillo Using R via PHP: R-php Seisho Sato Web Decomp and E-Decomp - Time Series Analysis using R Ramon Díaz-Uriarte, Andres Cañada, Edward Morrissey and Oscar Rueda Asterias: An example of using R in a web-based bioinformatics suite of tools Thursday 15 Finance and Applied Time Series Modeling (Spotlights: HS 0.3, Forum: Aula 3) 15:00-18:30 Tomoaki Nakatani and Timo Teräsvirta Testing volatility interactions in a constant conditional correlation GARCH model Harald Schmidbauer and Vehbi Sinan Tunalioglu mgarch: A Package for the Analysis of Multivariate GARCH Models Thomas Jakobsen and Jeffrey Todd Lins Sequential Monte Carlo Methods in R Giulio Mignola and Roberto Ugoccioni Statistical Approach to Operational Risk Management Stefano Iacus and Davide La Torre Iterated function system and simulation of Brownian motion Lucas Julian Carbonaro Studies on financial time series analysis Javier López-de-Lacalle The uroot and partsm R-Packages: Some Functionalities for Time Series Analysis Svetlana Unkuri Automated Lag Order Selection and Forecasting in VAR modeling Robert Ferstl Term structure and credit spread estimation with R Jeffrey Lins and Thomas Jakobsen Markov Decision Processes, Dynamic Programming, and Reinforcement Learning in R Thursday 15 Applied and Medical Statistics (Spotlights: HS 0.4, Forum: Festsaal 1) 15:00-18:30 Zdenek Valenta Estimating survival from Gray's flexible model Ben B. Hansen The Optmatch Package: Flexible, Optimal Matching for Observational Studies Juha Karvanen Visualizing covariates in proportional hazards model using R Andrea Konnert LabNetAnalysis - An instrument for the analysis of data from laboratory networks based on RExcel Gemechis Dilba, Frank Schaarschmidt and Ludwig A. Hothorn A Package for Inference about Ratios of Normal Means Pierre-Alois Beitinger, Romain Beitinger, Stephany Fulda and Thomas-Christian Wetter R in clinical practice - summarizing pharmacological data Shusaku Tsumoto and Yuko Tsumoto Construction of Statistical Models for Hospital Management Elena Kulinskaya, Stephan Morgenthaler and Robert G. Staudte Calibrating the evidence in experiments with applications to meta-analysis Jake Bowers and Ben Hansen The ritools package: Tools for Exact and Randomization Inference Tim Hesterberg Resampling Libraries in S-PLUS and R

Thursday 15 | Ecology and Spatial Statistics (Spotlights: HS 0.5, Forum: Atrium)

### 15:00-18:30

Philippe Grosjean, Richard Hillary, Ernesto Jardim, Laurie Kell, Iago Mosqueira, Jan Jaap Poos, Robert Scott and Hunter S. Thompson

Fisheries modelling in R: The FLR (Fisheries Library in R) project

Thomas Petzoldt, Karsten Rinke and Louis Kates

Population ecology modelling with R: A comparison of object oriented approaches

### Daniel Doktor

Spatial and statistical modelling of phenological data

T. Laurent, A. Ruiz-Gazen, and C. Thomas-Agnan

GEOXP: An R package for interactive exploratory spatial data analysis

## Vojtech Janousek, Vojtech Erban and Colin Farrow

Using the R language for graphical presentation and interpretation of compositional data in mineralogy: Introducing the package GCDkit-Mineral

## Rudolf Dutter

Data Analysis System with Graphical Interface

Norbert Solymosi, Andrea Harnos, Jenő Reiczigel and Ferenc Speiser

RpostGIS an R-library for using PostGIS spatial structures and functions

A. Pedro Duarte Silva, Jorge Cadima, Manuel Minhoto and Jorge Orestes Cerdeira

Subselect0.99: Selecting variable subsets in multivariate linear models

## Lisbeth Riis and Mikkel Grum

Using R to Reduce Pesticide Usage in the Horticultural Industry

#### Keiii Osaki

Spatial characteristics of vegetation index map in urban area derived by variogram analysis

## Thursday 15 15:00-18:30

### Machine Learning (Spotlights: HS 0.7, Forum: Festsaal 2)

## Geoffrey Matthews and Robin Matthews

Riffle: An R Package for Nonmetric Clustering

Ralf Seger and Antony Unwin

Managing Large Sets Of Models

Carolin Strobl, Achim Zeileis, Anne-Laure Boulesteix and Torsten Hothorn

Variable Selection Bias in Classification Trees and Ensemble Methods

#### Marlene Müller

KernGPLM - A Package for Kernel-Based Fitting of Generalized Partial Linear and Additive Models

## Harald Binder

Comparison of approaches for fitting generalized additive models

Stefan Neubauer and Georg Dorffner

Neural network algorithms and related models

Romain François and Florent Langrognet

Double Cross Validation for Model Based Classification

Eduardo San Miguel

3D Semantic Knowledge Retrieval

Clara Cordeiro, Alexandra Machás and Manuela Neves

Missing Data, PLS and Bootstrap: A Magical Recipe?

## Friday, June 16

## useR! Kaleidoscope Sessions

Friday 16 Kaleidoscope: Friday 1 (Room: HS 0.1) 11:00-12:30 Martin Mächler and Andreas Ruckstuhl Robust Statistics Collaborative Package Development: 'robustbase' Claudio Agostinelli Robust Estimation for Circular Data using R Kevin Quinn and Andrew Martin Applied Bayesian Inference in R using MCMCpack Susan Thomas and Shobhana Vvas Bringing transparency to commodity markets in India: A real-world mission-critical deployment of R Using R to Evaluate Trading Strategies Friday 16 Kaleidoscope: Friday 2 (Room: HS 0.2) 11:00-12:30 Kosuke Imai, Gary King and Olivia Lau A Unified User Interface for Single and Multi-Equation Models (aka "Zelig: Everyone's Statistical Software") Thomas Baier, Richard Heiberger, Erich Neuwirth and Wilfried Grossmann Using R for teaching statistics to nonmajors: Comparing experiences of two different approaches François Husson and Sébastien Lê SensoMineR: A package for sensory data analysis with R Pedro Andrade Neto and Paulo Justinano Junior aRT: R-TerraLib API Tim Hesterberg and Chris Fraley Least Angle Regression Friday 16 Kaleidoscope: Friday 3 (Room: HS 0.3) 11:00-12:30 Sören Sonnenburg, Fabio De Bona and Gunnar Rätsch SHOGUN - A Large Scale Machine Learning Toolbox Statistical Learning for Analyzing Functional Genomic Data Ron Wehrens, Egon Willighagen, Willem Melssen and Lutgarde Buydens Supervised Self-Organising Maps Göran Broström A fixed effects approach to GLMs with clustered data

## useR! Focus Sessions

Mikis Stasinopoulos, Bob Rigby and Popi Akantziliotou

The generalized additive model for location, scale and shape

| Friday 16   | Teaching and User Interfaces (Spotlights: HS 0.1, Forum: Aula 1)                                                                            |  |  |  |  |  |  |
|-------------|----------------------------------------------------------------------------------------------------|--|--|--|--|--|--|
| 15:00-18:30 | Dirk Eddelbuettel Use R fifteen different ways: R front-ends in Quantian                                                                    |  |  |  |  |  |  |
|             | Adrian Bowman and Ewan Crawford rpanel: Simple interactive controls for R functions using the tcltk package                                 |  |  |  |  |  |  |
|             | Hutcha Sriplung, Edward McNeil, Apiradee Lim and Naratip Junsakul<br>R-ICE - A Modular R GUI                                                |  |  |  |  |  |  |
|             | Rafael Pino Mejías and María Dolores Cubiles de la Vega<br>Teaching the Theory of Information and Coding with R                             |  |  |  |  |  |  |
|             | Vincent Goulet Introduction to S programming: A teaching experience and a manual                                                            |  |  |  |  |  |  |
|             | Sigbert Klinke, Sibylle Schmerbach and Olga Troitschanskaia <i>Integration of R into Wikis</i>                                              |  |  |  |  |  |  |
|             | Mario Gellrich, Rudolf Gubler, Andreas Papritz and Andreas Schönborn<br>SimSurvey - An R-based E-learning tool for geo-statistical analyses |  |  |  |  |  |  |
|             | Pin Ng RXL - A Free Excel Add-in for Introductory Business Statistics                                                                       |  |  |  |  |  |  |
|             | Pascale Voirin, Omar Abou Khaled and Tadeusz Senn R as integrated engine in blended learning environment                                    |  |  |  |  |  |  |
|             | Gunther Maier Simple-R - A Windows-based interface to R for basic statistics                                                                |  |  |  |  |  |  |

Friday 16 15:00-18:30 Visualization (Spotlights: HS 0.2, Forum: Aula 2)

John Emerson, Walton Green, Avi Feller and John Hartigan

SparcMats and Generalized Pairs Plots

Ching-Fan Sheu and Cheng-Te Chen

Turing Output of IRT Data Analysis into Graphs with R

Gordon Blunt

Using Grid Graphics to produce linked micromap plots of large financial datasets

Heike Hofmann, Karen Kafadar and Hadley Wickham

Letter-Value Box Plots: Adjusting Box Plots for Large Data Sets

Jussi Klemelä

Visualization of multivariate functions, sets, and data with package "denpro"

Alexander Gribov

Interactive Glyph Analysis with R

Martin Theus and Simon Urbanek

Extending Interactive Statistical Graphics

Michael Lawrence and Hadley Wickham

Rggobi2 - Bringing R and GGobi Closer

Christophe Pouzat, Andrea Ridolfi and Pascal Viot

Spike Sorting with R and GGobi

Geoffrey Matthews

Four Dimensional Barycentric Plots in 3D

M. Rui Alves and M. Beatriz Oliveira

R algorithms for the calculation of markers to be used in the construction of predictive and interpolative biplot axes in routine multivariate analyses

Friday 16 15:00-18:30

## **Econometrics and Social Science** (Spotlights: HS 0.3, Forum: Aula 3)

Arne Henningsen and Jeff D. Hamann

systemfit: A Package to Estimate Simultaneous Equation Systems in R

Jeff Racine

np: A Package for Nonparametric Kernel Smoothing with Mixed Datatypes

Yves Croissant

plm: Linear models for panel data

Christine Choirat, Paolo Paruolo and Raffaello Seri

GEAR: GNU Econometric Analysis with R

Arne Henningsen and Ott Toomet

Microeconomic Analysis with R

Achim Zeileis and Giovanni Millo

A framework for heteroskedasticity-robust specification and misspecification testing functions for linear models in

R

Stefano Iacus and Giuseppe Porro

Matching and ATT Estimation via Random Recursive Partitioning

Martin Elff, Thomas Gschwend and Ron Johnston

How Much Can Be Inferred From Almost Nothing? A Maximum Entropy Approach to Fundamental Indeterminacy in Ecological Inference With an Application to District-Level Prediction of Split-Ticket Voting

Olivia Lau, Ryan Moore and Michael Kellermann

Ecological Inference and Higher Dimension Data Management

Katarzyna Kopczewska

Geograph ical benefits in socio-economics development in post-socialist countries

## Friday 16 15:00-18:30

Omic Statistics: Genomics and Proteomics (Spotlights: HS 0.4, Forum: Festsaal 1)

Gregory Warnes, Scott Chasalow, Giovanni Montana, Michael O'Connell, David Henderson, Nitin Jain, Weiliang

Qiu, Junsheng Cheng, and Ross Lazarus

The R Genetics Project: 'Bioconductor' for Genetics

Mark Dunning, Natalie Thorne, Mike Smith and Simon Tavaré

Using R for the Analysis of BeadArray Microarray Experiments

Oscar Rueda and Ramón Díaz-Uriarte

RJaCGH, a package for analyisis of CGH arrays with Reversible Jump MCMC

Sukbir Singh, Loy Chen Change and Lai Weng Kin

Proteomic Mass Spectrometry Data Analysis Software Suite

Jan Budczies and Joachim Grün

oligoExpress - exploiting probe level information in Affymetrix GeneChip expression data

Gregoire R. Thomas, Sven Degroeve, Luc Krols and Koen Kas

Biomarker detection in LC-MALDI mass spectrometry proteomic profiles using R

Eberhard Korsching, Walter Nadler and Horst Bürger

Cancer research - R package to analyze genomic regulation and tumor pathways based on array data from single nucleotide polymorphism (SNP) and comparative genomic hybridization (CGH) experiments

Benjamin Saussen, Marc Kirchner, Hanno Steen, Judith A. J. Steen and Fred A. Hamprecht

The rpm package: Aligning LC/MS mass spectra with R

Katharine M. Mullen and Ivo H. M. van Stokkum

TIMP: A package for parametric modeling of multiway spectroscopic measurements

## Friday 16 15:00-18:30

## **Business Analytics** (Spotlights: HS 0.5, Forum: Atrium)

Jim Porzak

Data Profiling with R

Reinhold Hatzinger and Patrick Mair

eRm - extended Rasch modelling

Sylvia Frühwirth-Schnatter and Christoph Pamminger

Capturing Unobserved Heterogeneity in the Austrian Labor Market Using Finite Mixtures of Markov Chain

Models

Marcello D'Orazio, Marco Di Zio and Mauro Scanu

Some experiments on statistical matching in the R environment

Yuji Nakayama, Tomonori Ishigaki and Nagateru Araki

Estimating Consumer Demand for Hedonic Portfolio Products: A Bayesian Analysis using Scanner-Panel Data of Music CD Stores

Joris De Wolf, Koen Bruynseels, Rindert Peerbolte and Willem Broekbaert

The use of R as part of a large-scale information management and decision system

Luis Huergo, Ralf Münnich and Michaela Saisana

Robustness assessment for composite indicators with R

Christine Choirat and Raffaello Seri

Computing Weighted Chi-square Distributions and Related Quantities

## Friday 16 15:00-18:30

## Robust Statistics (Spotlights: HS 0.7, Forum: Festsaal 2)

Valentin Todorov

Robust Location and Scatter Estimators for Multivariate Analysis

Peter Ruckdeschel and Bernhard Spangl

A Package on Robust Kalman Filtering

Andreas Baierl and Andreas Futschik

Implementation of robust methods for locating quantitative trait loci in R

Peter Filzmoser and Heinrich Fritz

Robust Principal Component Analysis by Projection Pursuit

Matthias Templ and Peter Filzmoser

Stability of Cluster Analysis

Jan Dienstbier and Jan Picek

Regression rank-scores tests in R

Peter Filzmoser

Outlier Detection with Application to Geochemistry

## Saturday, June 17

## useR! Kaleidoscope Sessions

Saturday 17 Kaleidoscope: Saturday (Room: Audimax)

11:00-12:30 Frank Harrell

Statistical Principles to Live By

Roger Koenker

Parametric link functions for binary response models: A Fisherian Holiday

Stephen Kaluzny
The S Package System

Brian D. Ripley

Can R speak your language?

Ivan Mizera

Graphical Exploratory Data Analysis Using Halfspace Depth

## **Panel Discussion**

## Saturday 17 13:00-14:00

## Getting recognition for excellence in computational statistics (Room: Audimax)

Panelists include editors of well-established journals in computational statistics and leading representatives of the ASA sections on statistical computing and graphics:

- Jan de Leeuw (Journal of Statistical Software)
- Tim Hesterberg (ASA Section on Statistical Computing)
- Martina Mittlböck (Computational Statistics & Data Analysis)
- Paul Murrell (ASA Section on Statistical Graphics)
- Erich Neuwirth (Computational Statistics)
- Luke Tierney (Journal of Computational and Graphical Statistics)

We discuss how recent developments in computational statistics impact the performance assessment in peerreviewed journals and professional careers.